## SAP ABAP table P0757 {HR Master Record for Infotype 0757}

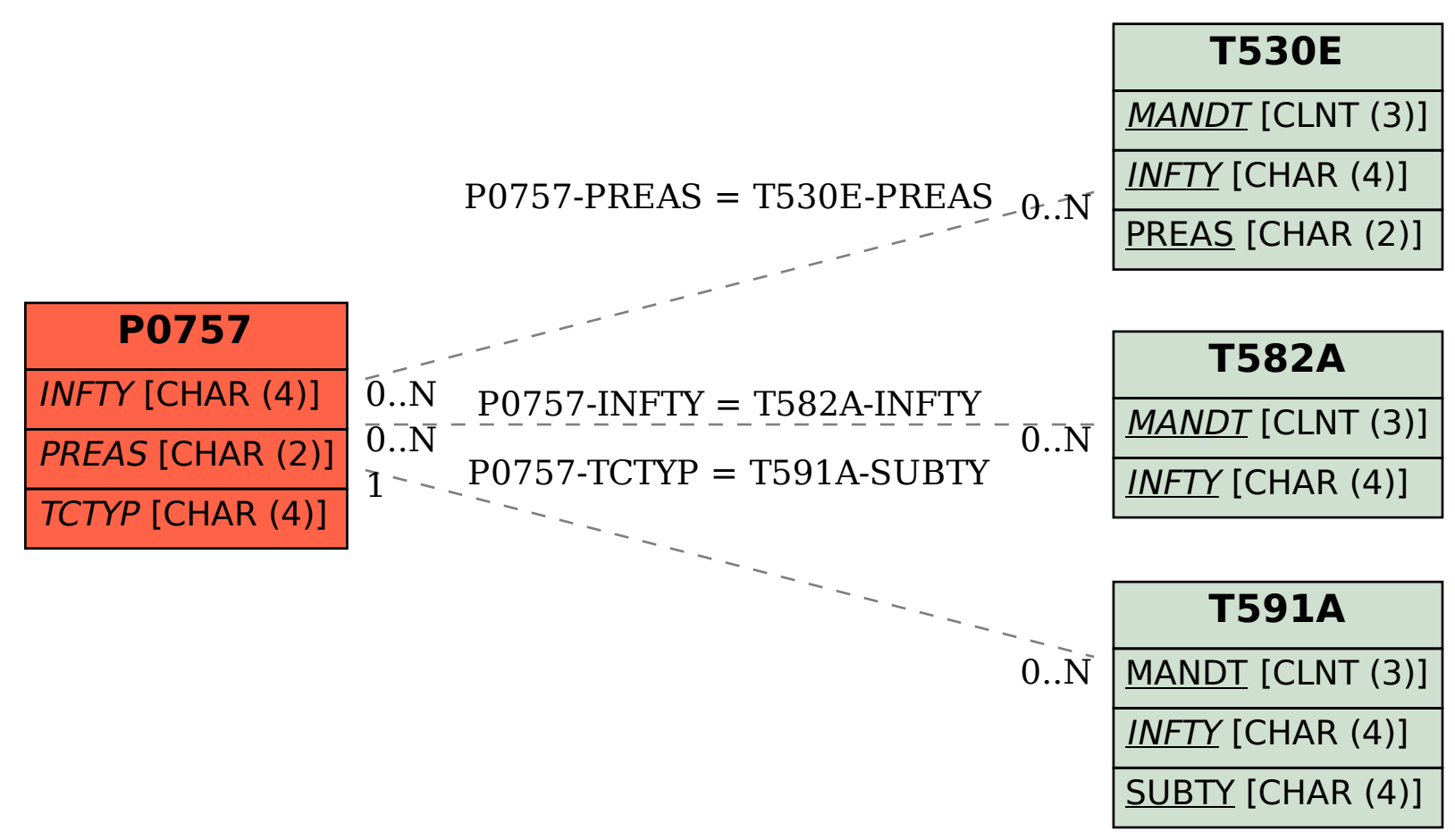